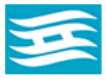

**Hyogo Ion Beam Medical Center** 兵庫県立粒子線医療センター オンライン診療のご案内

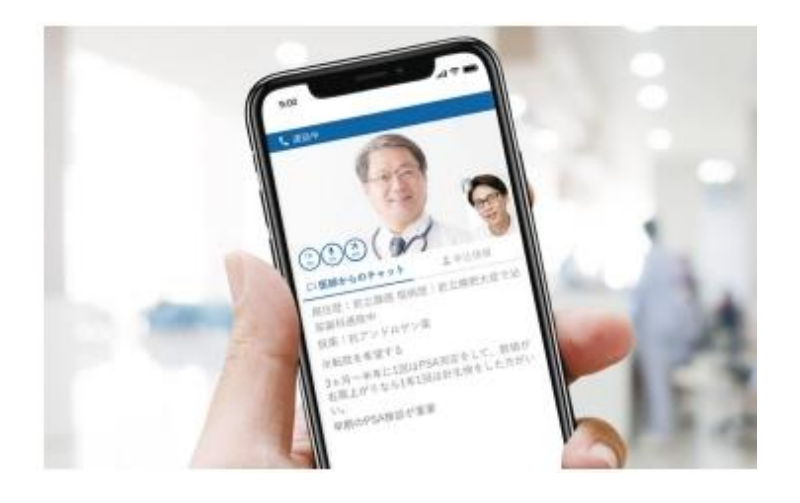

兵庫県立粒子線医療センター オンライン診療サービスサイト

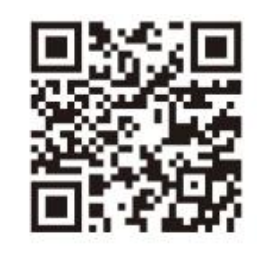

通院が困難な患者さんのためのビデオ通話で 面談ができるオンライン診療サービスです。

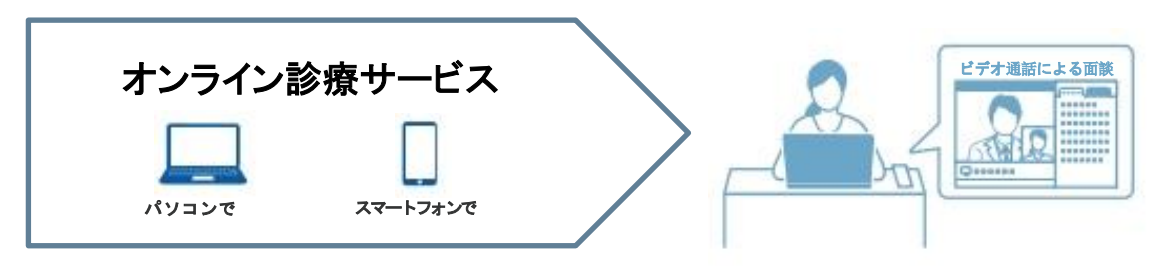

▲ 対象ブラウザ:ご利用前にご確認ください。

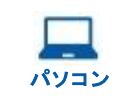

**Mac**: Google Chrome、Safari インコン Mac: Google Chrome、Safari インコン **Windows**:Google Chrome、Microsoft Edge

**iOS**:Safari **Android**:Google Chrome

※各ブラウザは最新版のご利用を推奨しております。

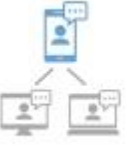

ご自宅などの遠隔地から、医師と直 接顔をあわせて相談できます。 また事前に連絡頂ければ付添いの 方や通訳の方をゲストとしてビデオ 通話に招待して、複数人で通話でき ます。

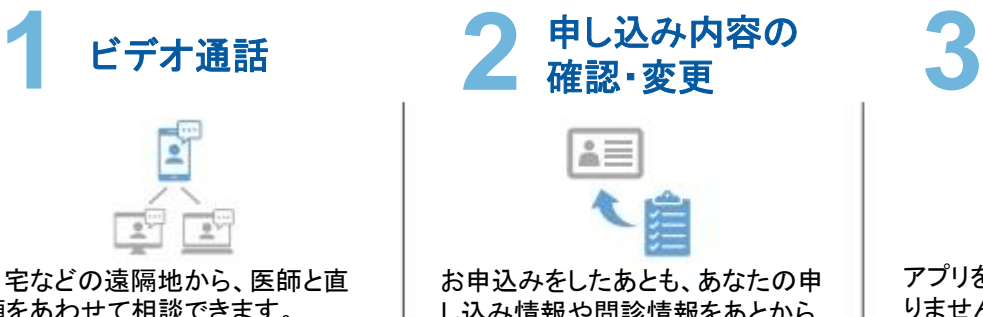

し込み情報や問診情報をあとから 確認できます。 また、問診の記入内容を今の患者 さんの状態に合わせるよう更新す ることができます。

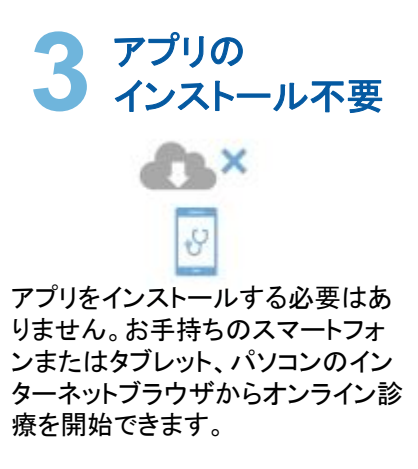

予約日程までにご登録をお願いいたします。

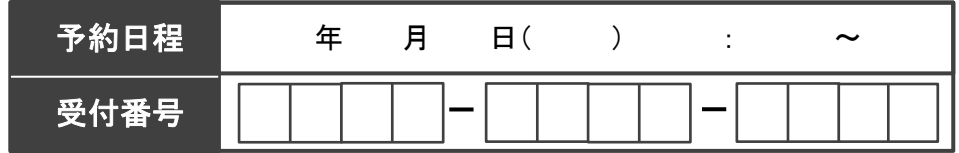

Findme

## お申込み完了までの流れ

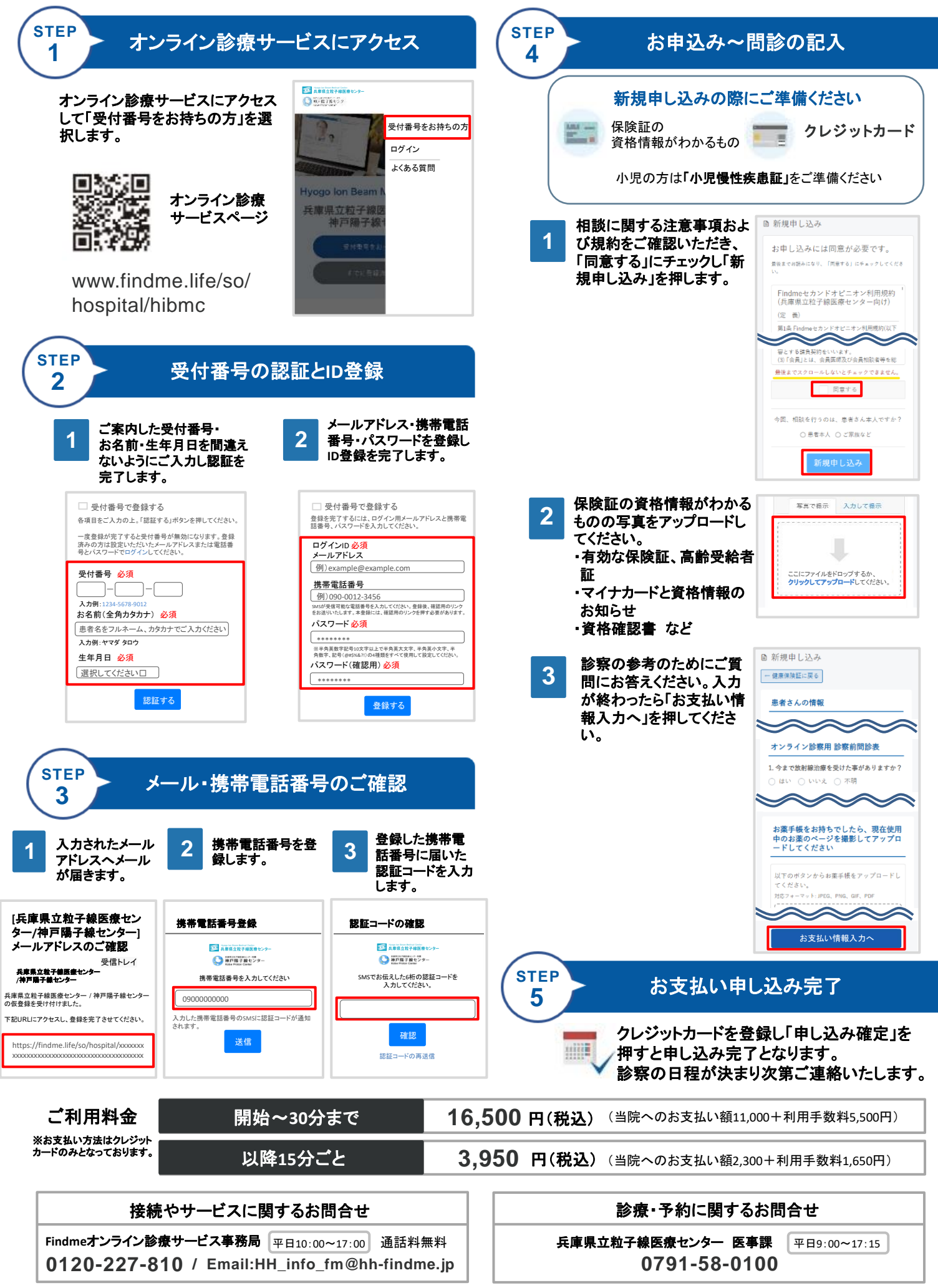